## Introduction to Programming for Scientists

Prof. Steven Ludtke N410.07, sludtke@bcm.edu

Lecture 2: Conditions, Loops & Variables

## Reminder

• Class material at:

#### http://blake.bcm.edu/IP16

• If you missed the first lecture, it is archived on the site above.

### Python

- **• Data storage**
	- **• 'simple' types numbers, strings, ...**
	- **• compound types lists, dictionaries, sets, ...**
- Operate on data
	- statements  $a=b*10$ ,  $print(b*5+3, ...$
	- functions  $sin(a)$ ,  $len(x)$ , ...
	- methods (functions on an object) "abc".count("b")
- Program Flow
	- $\bullet$  for  $\dots$  in  $\dots$
	- if, else
	- while ()
- Interact with the outside world
	- User interactions raw\_input()
	- Disk and other device access file i/o

# Type conversion

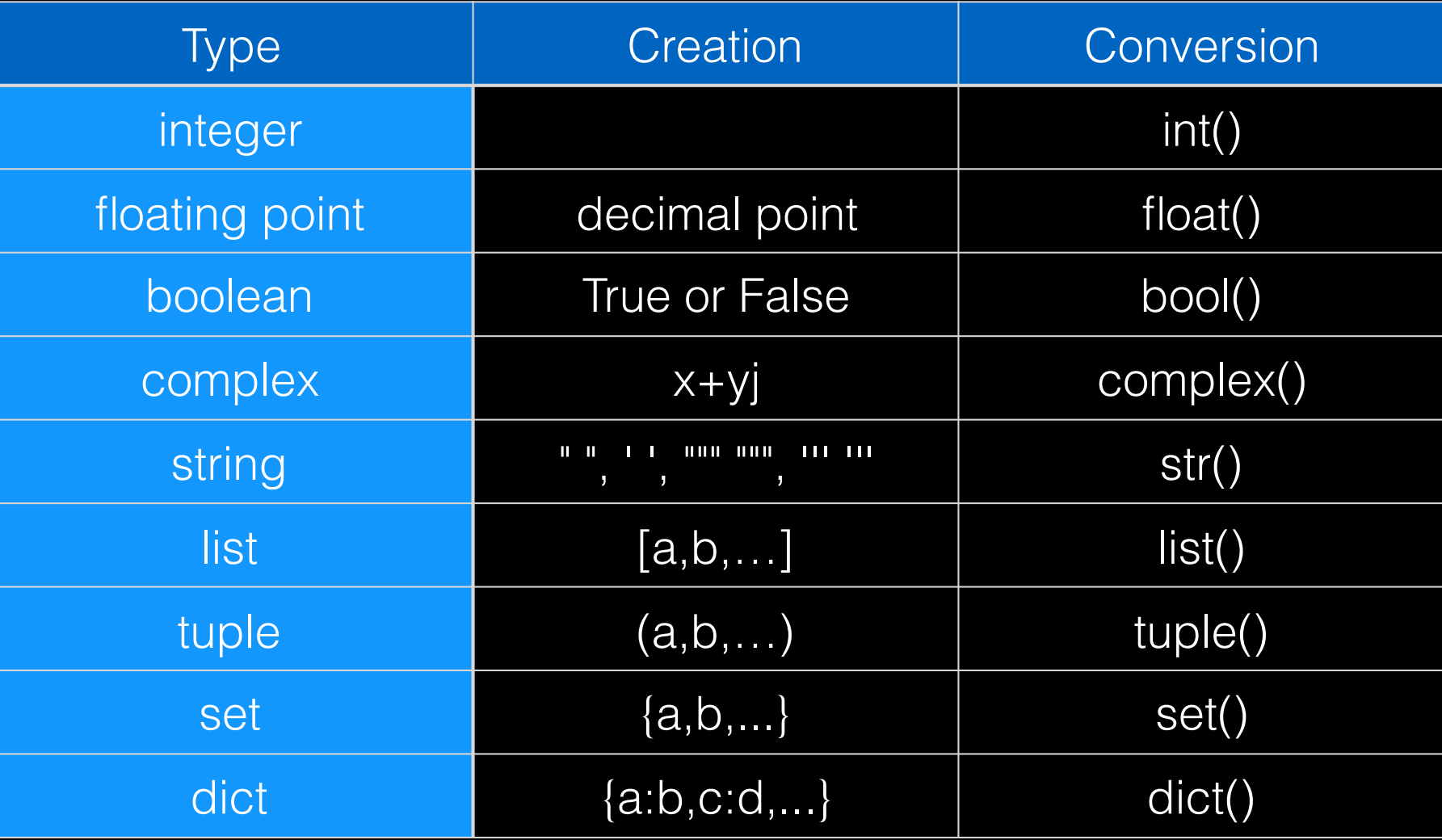

### Python

- Data storage
	- 'simple' types numbers, strings, ...
	- compound types lists, dictionaries, sets, ...
- **• Operate on data**
	- **• statements a=b\*10, print(b\*5+3, ...**
	- **• functions sin(a), len(x), ...**
	- **• methods (functions on an object) "abc".count("b")**
- Program Flow
	- $\bullet$  for  $\dots$  in  $\dots$
	- if, else
	- while ()
- Interact with the outside world
	- User interactions raw\_input()
	- Disk and other device access file i/o

# Functions vs. Methods

- Functions : sin(x), cos(y), len(s)
	- normally return a value
	- Not type-specific
- Methods: st.upper(), lst.append(5), lst.sort()
	- functions applied to a specific "object"
	- don't always return anything
	- methods are type-specific

# Some Built-in functions

- input
- range makes a list (or iterator) covering a range
- len
- max,min
- reversed, sorted
- print( (actually a statement in Python2)

# Methods of Strings

- Remember strings are immutable !
- upper, lower, title, capitalize
- count, find, rfind, index
- replace
- split
- join
- **• in (not really a method)**

### Lists

 $[item1, item2, item3, ...]$  # items can be anything

list

- 
- 
- $a[3]$   $\rightarrow$  3
- $a[1:4]$  ->  $[1,2,3]$
- $a[-2]$   $\rightarrow$  5
- $a[2:-2] \rightarrow [2,3,4]$
- $a[2] = "x" -> [0, 1, "x", 3, 4, 5, 6]$
- 
- (item1,item2,item3,...)  $#$  A tuple is an immutable
- $a=[0,1,2,3,4,5,6]$  # A list of 7 numbers
- $a[n]$   $#$  nth element in list
- $a[n:m]$   $\#$  sublist elements n to m-1
- $a[-n]$   $\#$  nth item from the end

# List Methods

- append, extend
- del, remove
- count
- index
- reverse, sort

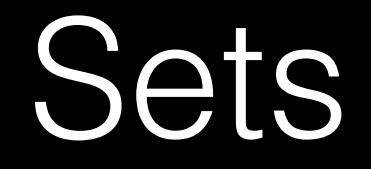

- Sets have no order and elements are unique
- $set([1, 2, 3, 4, 5])$
- methods:
	- add, remove, discard, clear
	- issubset, issuperset
	- union, intersection, difference

# **Dictionaries**

- keys must be immutable, values can be any type
- $\{ k1: v1, k2: v2, k3: v3, ... \}$

Example:

a={ 1:2,2:3,"a":"b",2.0:3.2,(1,2):"really?" }

 $a[1] \rightarrow 2$ 

 $a[(1,2)] \rightarrow$  "really?"

 $a[2] \rightarrow 3.2$ 

- Methods:
	- keys, values, items
	- has\_key
	- set\_default

# Programs you can Run

- Do NOT use a word-processor like Word, Pages, etc. You must use a simple 'text editor'. The Spyder editor in Anaconda is a good choice.
- Once you save the file to disk (use a .py extension):
- Just type 'python program.py' -or- :
- for unix/mac, put:

*#!/usr/bin/env python3*

on the first line of the file, and type:

*chmod a+x file.py* 

• NOTE: on windows, as soon as the program exits, the window showing the output will close. If you put a raw\_input() at the end of your program, it will wait until you press enter before closing the window so you can see the output.

# Writing Actual Programs

• How would you display a table of x vs sin(x) for x from 0 to 2π in steps of π/4 ?

#### Suboptimal, but functional

from math import \*

```
print(0,sin(0))
print(pi/4,sin(pi/4))
print(pi/2,sin(pi/2))
print(3*pi/4,sin(3*pi/4))
print(pi,sin(pi))
print(5<sup>*</sup>pi/4,sin(5<sup>*</sup>pi/4))print(3*pi/2,sin(3*pi/2))
print(7*pi/4,sin(7*pi/4))
print(2*pi,sin(2*pi))
```
### Umm... slightly better ?

from math import \* x=[0,pi/4,2\*pi/4,3\*pi/4,4\*pi/4,5\*pi/4,6\*pi/4,7\*pi/4,8\*pi/4]

print(x[0],sin(x[0]))  $print(x[1], sin(x[1]))$  $print(x[2],sin(x[2]))$ print(x[3],sin(x[3]))  $print(x[4], sin(x[4]))$ print(x[5],sin(x[5]))  $print(x[6],sin(x[6]))$  $print(x[7],sin(x[7]))$  $print(x[8],sin(x[8]))$ 

# Now What ?

• How would you display a table of x vs sin(x) for x from 0 to 2π in steps of π/64 ?

### Python

- Data storage
	- 'simple' types numbers, strings, ...
	- compound types lists, dictionaries, sets, ...
- Operate on data
	- statements  $-a=b*10$ ,  $print(b*5+\overline{3}, ...$
	- functions  $sin(a)$ ,  $len(x)$ , ...
	- methods (functions on an object) "abc".count("b")
- **• Program Flow**
	- **• for ... in ...**
	- **• while ()**
	- if, else
- Interact with the outside world
	- User interactions raw\_input()
	- Disk and other device access file i/o

# Program Flow

- for *i* in list:
- if condition :
	- Boolean operators
		- $>$ ,  $<$ ,  $\leq$ =,  $>$ =, ==, !=, and, or, not, in
- elif condition :
- else :
- while condition :

# for Loops

• Execute 'code' for each item in list, assigning the element to 'var' in each cycle:

for var in list:

code

Example: a=[1,2,3,4,5] for i in a: print(i,i\*2)

# Blocks of Code

 $j=0$ for i in x:  $j=j+i$ print(i,j)

for i in x: print(i)

### Umm... slightly better ?

from math import \* x=[0,pi/4,2\*pi/4,3\*pi/4,4\*pi/4,5\*pi/4,6\*pi/4,7\*pi/4,8\*pi/4]

print(x[0],sin(x[0]))  $print(x[1], sin(x[1]))$  $print(x[2],sin(x[2]))$ print(x[3],sin(x[3]))  $print(x[4], sin(x[4]))$ print(x[5],sin(x[5]))  $print(x[6],sin(x[6]))$  $print(x[7],sin(x[7]))$  $print(x[8],sin(x[8]))$ 

#### Better !

from math import \* x=[0,pi/4,2\*pi/4,3\*pi/4,4\*pi/4,5\*pi/4,6\*pi/4,7\*pi/4,8\*pi/4]

for i in x: print(i,sin(i))

#### More improvement...

from math import \* x=range(9)

```
for i in x: 
    j=i^*pi/4print(j,sin(j))
```
#### Would this work?

from math import \* x=range(9) for i in  $x: i=i<sup>*</sup>pi/4$ 

for i in x: print(i,sin(i))

#### Try this instead

```
from math import * 
x=range(9) 
for i in range(len(x)): x[i]<sup>*</sup>=pi/4
```
for i in x: print(i,sin(i))

Oops, can't modify range() iterators!

#### Try this instead

#### from math import \* x=list(range(9)) for i in range(len(x)):  $x[i]=x[i]^*pi/4$

for i in x: print(i,sin(i))

Works, but not very satisfying...

# List Generators

- A for loop inside a list definition !
- $[x...$  for x in y]

example:

```
a=[0,1,2,3,4,5,6,7]
```

```
a=[i^{**}2 for i in a]
```
print(a)

 $[0,1,4,9,16,25,36,49]$ 

#### Much Better !

from math import \*

for i in [i\*pi/4 for i in range(9)]: print(i,sin(i))

# Writing Actual Programs

• How would you display a table of x vs sin(x) for x from 0 to  $4\pi$  in steps of  $\pi/8$ , but only include values where  $sin(x) > 0$ ?

#### Start with this

from math import \*  $x=[i^*pi/8$  for i in range(33)]

for i in x:  $\overline{\mathsf{print}(i,\mathsf{sin}(i))}$ 

But what about the  $sin(x) > 0$  requirement?

# The if statement

- Boolean operators
	- >, <, <=, >=, ==, !=, and, or, not, in
- if condition :
- elif condition :
- else :

#### Tack in our if

from math import \*  $x=[i^*pi/8$  for i in range(33)]

for i in x: if  $sin(i) > 0$  : print(i,sin(i))

### Comments

• Anything after '#' on a line is a comment

#### Tack in our if

from math import \* # This generates our x-values  $x=[i^{\star}pi/8$  for i in range(33)]

print(i,sin(i))

for i in x:  $\#$  loop over x-values if  $sin(i) > 0$ : # only  $print(i f sin(x) > 0$ 

#### 1-line solution

from math import \*

print("".join(["{:1.2f}\t{:1.2f}\n".format(x\*pi/8,sin(x\*pi/8)) for x in range(33)])

# Homework #1

For all homework assignments, you are free to consult others on concepts, but the final code you turn in should be your own. If you are just learning programming for the first time, I would suggest that you try to spend at least 30 min thinking about each problem before seeking assistance. Even then, the first few assignments may be frustrating and time consuming, but if you don't practice the fundamentals now, you may be in real trouble later in the class. The only way to learn programming is by doing it. There are many possible solutions to each of these problems. If you need help, you can contact the TA or email me at any time, or find me any time my office door is open (mornings are usually better). While it may be possible to Google answers to some of these homework assignments, you won't learn much if you solve them this way. We will go over the solutions at the beginning of each class, so the homework must be emailed before then !

To hand in your homework: For each problem, create a ".py" file containing the program that solves it. This should not be a Word doc, or a PDF, but a text file you could execute directly. Use comments to document your programs!

Submit homework by email with the subject "Homework N" to James.Bell@bcm.edu with a cc to sludtke@bcm.edu.

# Practice #1

The homework (next page) is due Monday. If you are just starting out it would be a good idea to get a little practice with data types, conversion and manipulation. These small exercises should not be turned in, but I strongly encourage you try and do them yourself over the weekend to gain a little experience. Set aside an hour and try to solve each one for ~10 minutes. After trying yourself, download the solutions (online) and make sure you understand them all:

1) Create a list of numbers from 5 to 15 inclusive stepping by 0.5.

2) Start with the string "this is a short test string" and create a new string with the letters sorted alphabetically

3) Create a string containing only the unique letters in "abracadabra"

4) Start with s="1 2 4 8 16". Convert the string to a list of integers and take the log base 2 of each number.

# Homework #1

- 1. Ask the user to enter a 1-letter DNA sequence, for example "CTGGGCCACACTGGAAGAACTGTGTTGGGCCACA"
	- Count the number of each nucleotide present in the entered sequence (and print(the count)
	- Print(the reverse complement of the entered sequence